## **Problems and Diagnosis Functionality**

|                                                                                   | <u> </u>                        |                           |           |                      |                                                               |                     |
|-----------------------------------------------------------------------------------|---------------------------------|---------------------------|-----------|----------------------|---------------------------------------------------------------|---------------------|
| Mark all as Reviewed                                                              |                                 |                           |           |                      |                                                               |                     |
| Diagnosis (Problem) being Add                                                     | record this Visit               |                           |           |                      |                                                               |                     |
|                                                                                   | Convert Display: Acti           | ive                       | ▼         |                      |                                                               |                     |
| T Add in the any                                                                  | s convert   Display, [Aca       |                           |           |                      |                                                               |                     |
| Clinical Dx                                                                       | Date                            | Dx Type                   | 🛄 Code    |                      |                                                               |                     |
| 🚺 chest pain                                                                      | 2015-Apr-21                     | Working                   |           |                      |                                                               |                     |
|                                                                                   |                                 |                           | reason fo | current admission/vi | isit                                                          |                     |
|                                                                                   | - Consument - File Man Charania | - Problems Nicolas All    | reason fo |                      | ongoing medical<br>issues/chronic                             |                     |
| Problems 🗹 Modify 🖆                                                               | ⊊ Convert 🛛 🔀 No Chronic        | c Problems   Display: All | reason fo | current admission/v  | ongoing medical                                               |                     |
|                                                                                   | Convert 🔣 No Chronic            | c Problems Display: All   | reason fo |                      | ongoing medical<br>issues/chronic                             | Las                 |
| <ul> <li>Add Modify</li> <li>Name of Problem</li> <li>bipolar disorder</li> </ul> | -                               |                           |           |                      | ongoing medical<br>issues/chronic<br>problems                 |                     |
| Name of Problem 🔺                                                                 | -                               | Classification            |           | Last Reviewed        | ongoing medical<br>issues/chronic<br>problems<br>Last Updated | Las<br>Test<br>Test |

Problems and Diagnoses can be accessed from the Menu Bar.

The top section **Diagnosis** is the current diagnosis for this encounter.

- This does not carry over from encounter to encounter.
- It is the responsibility of the Physician to enter the diagnosis.

The bottom section **Problems** is a list of ongoing or chronic problems of the patient.

- These are carried over from encounter to encounter.
- It is the responsibility of the nurse to review and update these problems on each encounter.

## How to document a Problem:

## \*\*\*Conditions are not be free-text

- 1. Click on ADD in the Problems List Window
- 2. In Search Window, type in the name of condition
- 3. Search by "Starts with"
- 4. In the data box "within" use "Terminology" .
- 5. Click "search by name" or hit the "enter" key

| r Problem Search                          |                     | 1                                                   | xplo             |
|-------------------------------------------|---------------------|-----------------------------------------------------|------------------|
| *Search: Cabg                             | Starts with         | Within:                                             | Terminology 🗸    |
| - Search by Name                          |                     | Search by Coo                                       | ie 27            |
|                                           | . Terminology Axis: | <all termino<="" th=""><th>logy axes&gt;</th></all> | logy axes>       |
| Pi 📲 View Synonym 🎼 Concept Family 🕍      | Multi Axial 🖳 Cross | s Mapping                                           |                  |
| Term 🔺                                    | Code                | Terminology                                         | Terminology Axis |
| CABG - Coronary artery bypass graft       | 348641012           | SNOMED CT                                           | Procedure        |
| n: CABG >5 - Coronarv arterv bypass graft | 348658019           | SNOMED CT                                           | Procedure Nan    |

6. Select the appropriate condition

- 7. Click "OK"
- 8. Opens to "Problem" window...confirmation, classification and status are defaulted in but may be changed if necessary

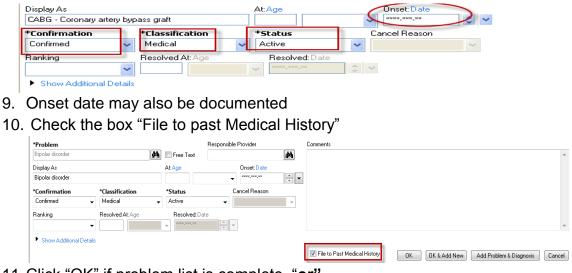

11. Click "OK" if problem list is complete "**or**"

Click "OK and ADD New" if you wish to add another chronic problem

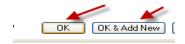

12. Problem will then populate to the list and the Past Medical History tab.

## Mark All as Reviewed

**Problems** should be reviewed with each admission to Emergency and/or admission to hospital. With each subsequent admission, Problems should be reviewed with the patient, and the nurse should:

- 1. Review all problems entered to ensure correct information
- 2. Will modify or "add new" as required
- 3. Click on "Mark All As Reviewed" verify the nurse has reviewed the list

| ( | Mark all as Reviewed |            |          |            |       |            |          |        |         |  |
|---|----------------------|------------|----------|------------|-------|------------|----------|--------|---------|--|
|   | Diag                 | nosis (Pro | blem) be | eing Addro | essec | this Visit |          |        |         |  |
|   | +                    | Add        | Ľ        | Modify     | \$    | Convert    | Display: | Inacti | ive     |  |
|   |                      | Clinical D | )x       |            |       | Date       |          |        | Dx Type |  |